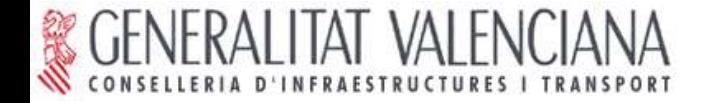

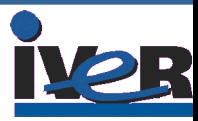

### JORNADA SOBRE SIG LIBRE

Vitoria-Gasteiz, 7 de julio de 2005

# gvSIG: Sistema de Información Geográfica, Infraestructura de Datos Espaciales y Software Libre

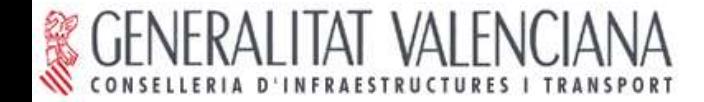

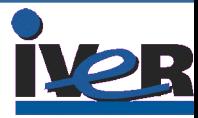

### 1. gvSIG: SIG Libre

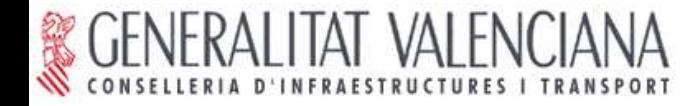

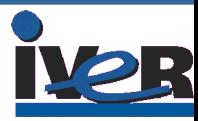

Proyecto de Migración a Sistemas Abiertos.

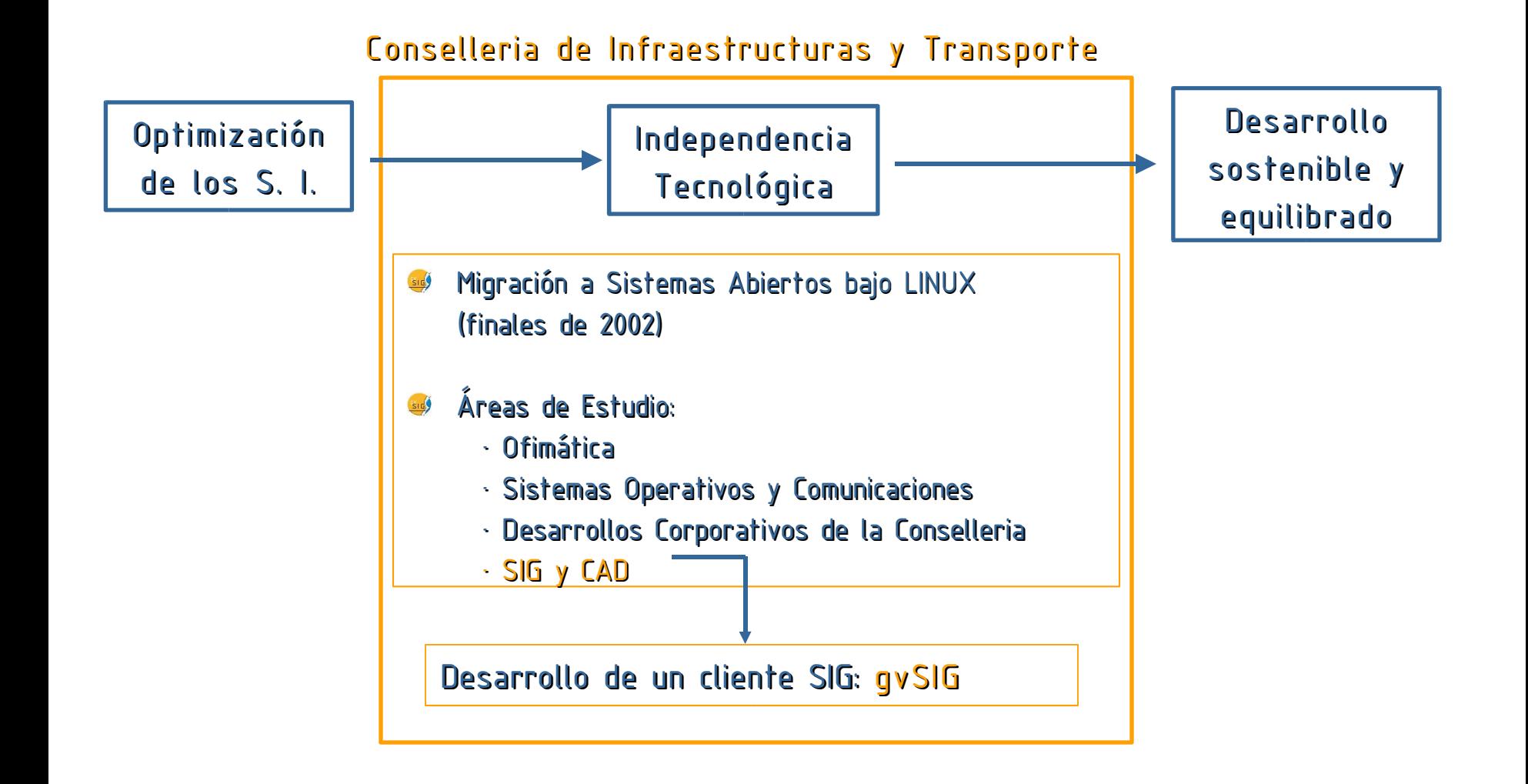

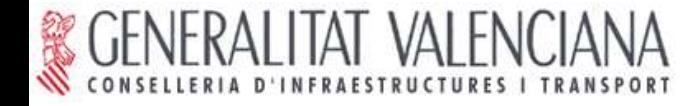

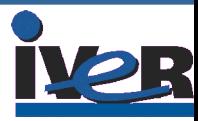

Área de Trabajo SIG-CAD. Procedimiento.

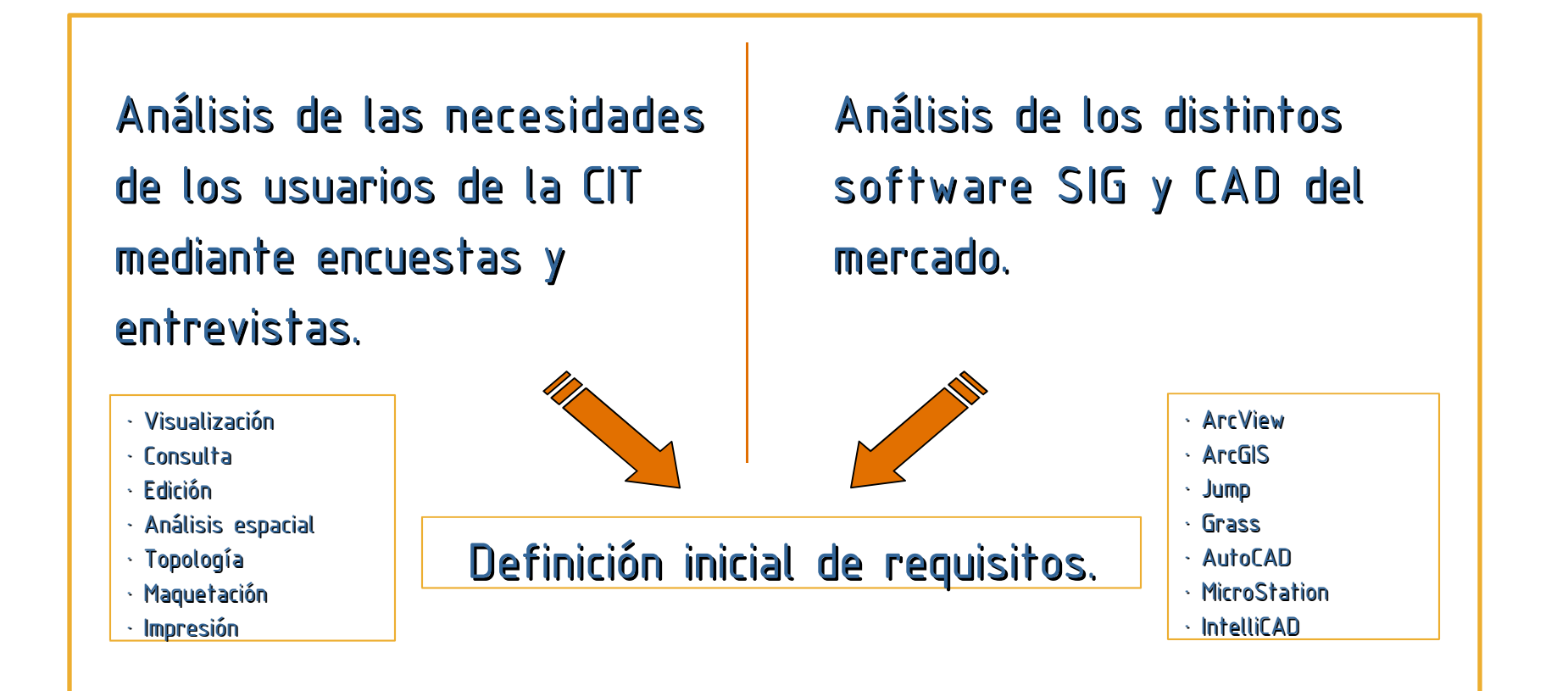

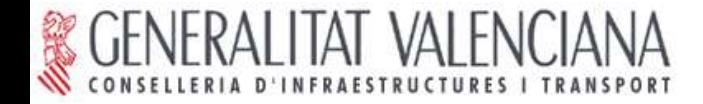

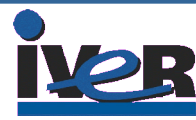

Concurso público.

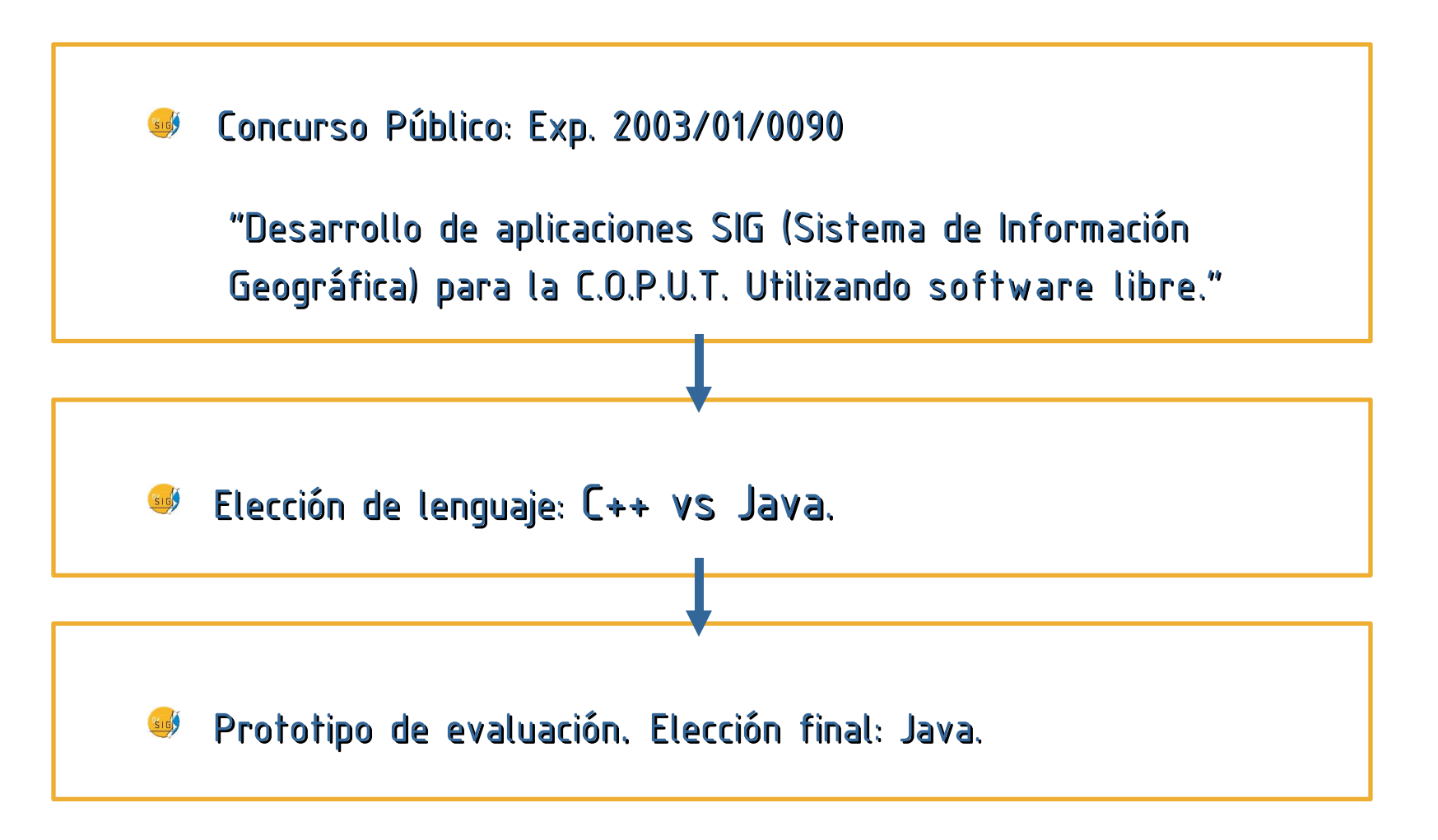

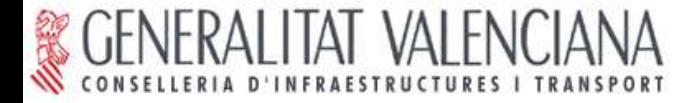

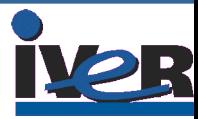

Intervienen en gvSIG

-Conselleria de Infraestructuras y Transporte como promotora del proyecto.

-Universidad Jaume I. Supervisión estándares.

-IVER Tecnologías de la información. Empresa ganadora del concurso que lleva el peso del desarrollo.

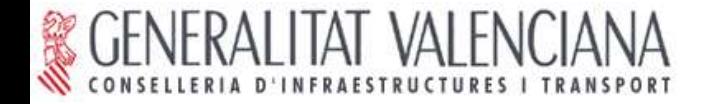

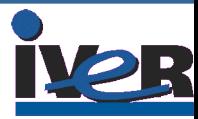

### **Características gvSIG**

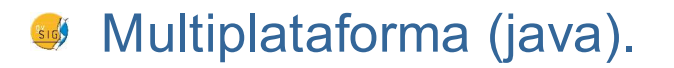

Software Libre (GNU/GPL). 316

Sujeto a estándares (OGC).

Interfaz amigable. 816

Internacional (español, valenciano, euskera, inglés, francés, 510 italiano, portugués, alemán y checo).

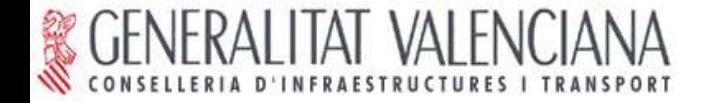

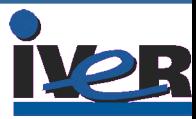

Solución: crear una nueva aplicación.

Novedad en un proceso de migración:

Cuando no existe una solución: se **"inventa"**. 310

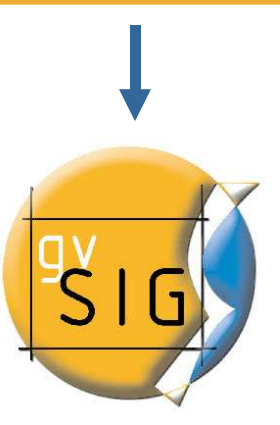

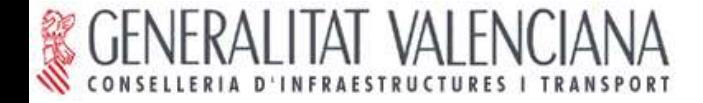

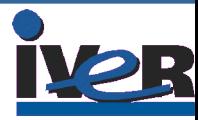

Horizontes del proyecto gvSIG.

A corto plazo:

**Implementar las funcionalidades de edición propias de un sistema CAD:**

concurso público "SERVICIOS INFORMÁTICOS DE INCORPORACIÓN DE FUNCIONALIDADES DE GEOPROCESAMIENTOS, TOPOLOGÍA Y CAD EN EL PRODUCTO GVSIG" (Exp: 2004/01/228).

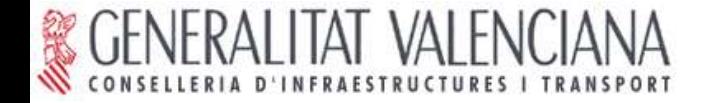

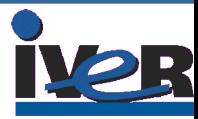

Horizontes del proyecto gvSIG.

Objetivo global:

Dar solución a **todas las necesidades** relacionadas con el manejo de Información Geográfica basándose en la integración de **tecnologías libres**.

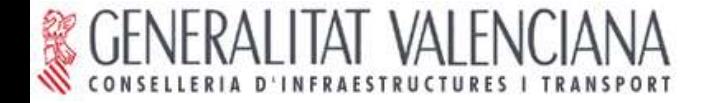

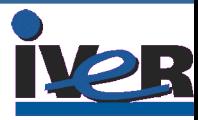

# La Filosofía del proyecto gvSIG

- Soluciones abiertas. Sin dependencias tecnológicas

-Fieles a estándares --> Interoperabilidad

- Modularidad y Escalabilidad

- Colaborar y Compartir

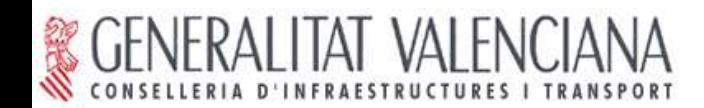

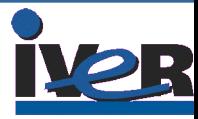

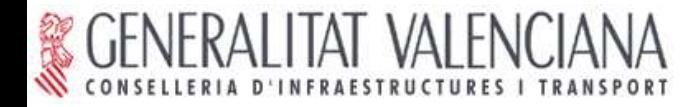

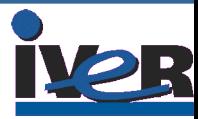

Solución inicial: Aplicación (cliente) SIG.

- Software Libre (GPL).
- Sencillo manejo.
- Ágil procesando I.G.
- Multiplataforma (java).
- Diseño modular.
- Internacionalización (español, valenciano, euskera, inglés, francés, alemán, italiano, portugués y checo).

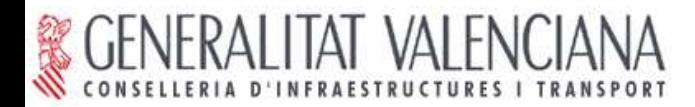

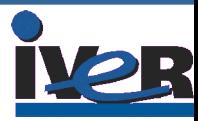

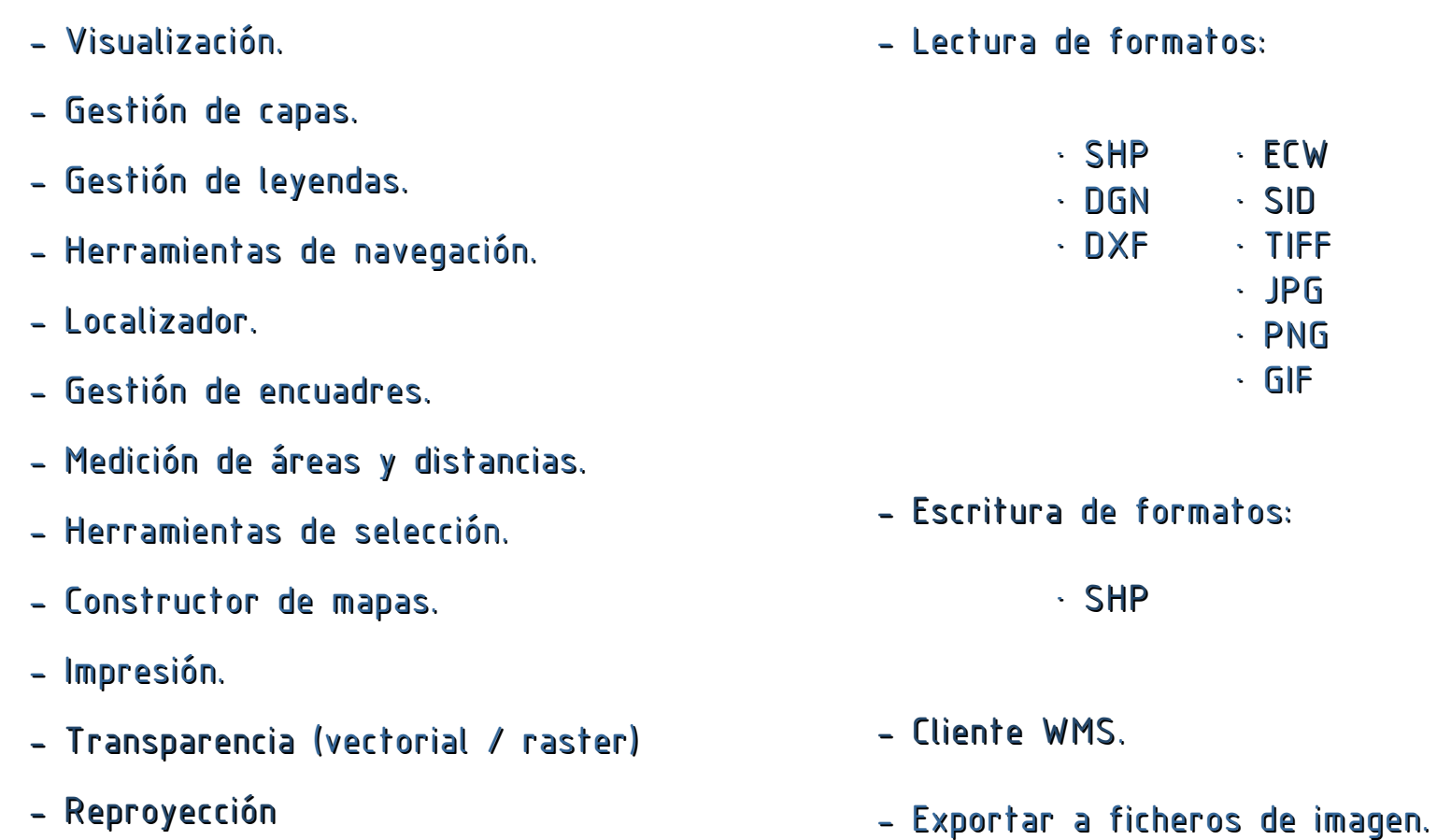

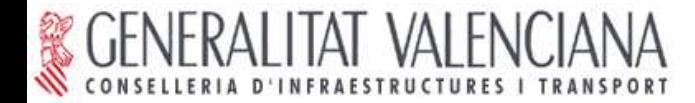

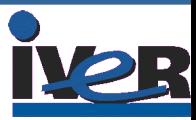

- Enlace y unión de tablas  $(v0.4)$ .
- Edición de tablas.
- Generación de buffers.
- Generación de estadísticas (v0.4).
- Leyendas de intervalos por cuantiles,

normales y equidistantes  $(v0.4)$ .

- Acceso a BBDD por JDBC (PostGis y MySQL).
- Acceso a ArcSDE.
- Cliente WCS  $(y0.4)$ .
- Cliente WFS.
- Cliente de catálogo.
- $-$  CAD.
- Geoprocesamiento.
- Generación de topología.
- Lectura de formatos:
	- · DWG
	- · IMG (v0.4)
	- · GRASS
	- · JPEG2000
- Escritura de formatos:
	- · DXF
	- $\cdot$  ECW ( $v0.4$ )
	- $\cdot$  GEOTIFF ( $v0.4$ )

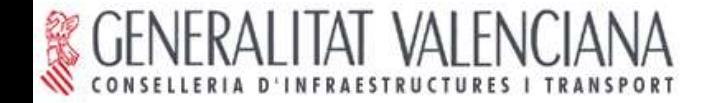

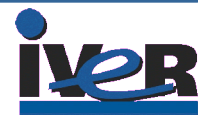

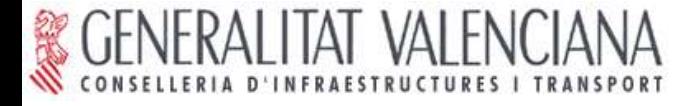

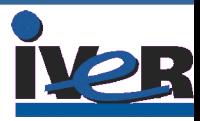

### Nuevo paradigma: Infraestructuras de Datos Espaciales

Objetivo: facilitar al máximo el acceso a la I.G.

El sistema es la red (Internet/intranet).

Modelo cliente-servidor extendido.

Red descentralizada de servidores.

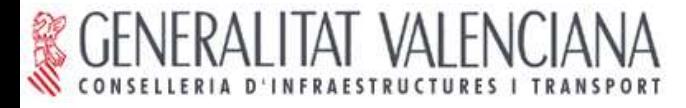

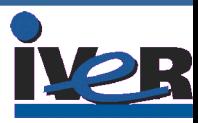

### Antecedentes:

- NSDI (EEUU): Orden Presidencial (1994).
- INSPIRE (UE): Propuesta de Directiva (2004).

## Definición y difusión de estándares:

- Servicios web (Open Geospatial Consortium)
- Normas ISO 19000.

Implementación de los estándares en los distintos software.

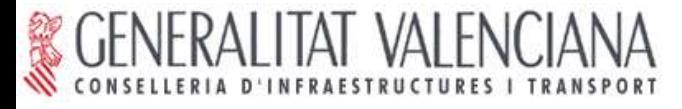

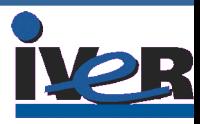

¿Qué infraestructura necesitamos?

Hardware:

- Uno o varios servidores
- Red (Internet/intranet)

Software:

- Servidor de mapas (proporciona la I.G.)
- Servidor de catálogo (posibilita el descubrimiento de la  $I.G.$ 
	- Cliente IDE (acceso y manejo de la I.G.)

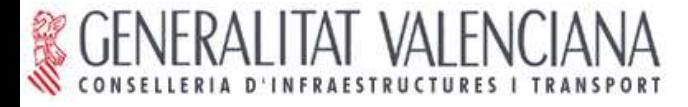

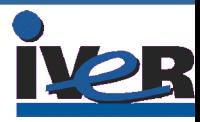

¿Qué es necesario hacer?

- Recopilar y cargar la I.G. en los servidores de mapas.
- Catalogar la I.G. y cargar los metadatos en los servidores de catálogo.
	- Proporcionar el cliente IDE para que los usuarios accedan a la I.G.

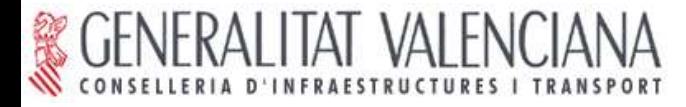

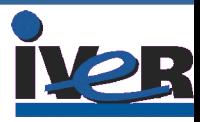

## Ventajas:

- Fácil acceso a la I.G.
- Evita duplicación en la generación de datos.
- Actualización instantánea de los datos.
- Compatibilidad.
- Escalabilidad.

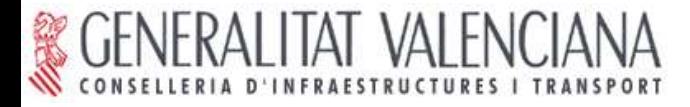

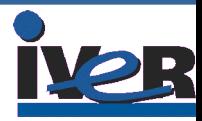

Evolución de gvSIG:

Cliente SIG  $\rightarrow$  Cliente IDE

Implementación de los servicios web (Open Geospatial Consortium):

- Web Map Service (WMS): Visualización y consulta de I.G.
- Web Feature Service (WFS): Acceso riguroso a I.G. vectorial.

- Web Coverage Service (WCS): Acceso riguroso a I.G. raster.

- z39.50, CSW y SRW: Acceso a catálogo (búsqueda de I.G.).

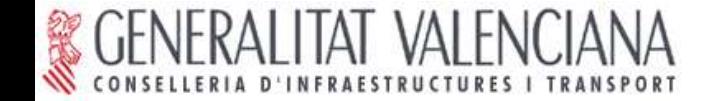

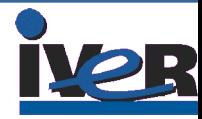

**GENERALITAT VALENCIANA** 

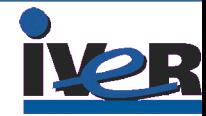

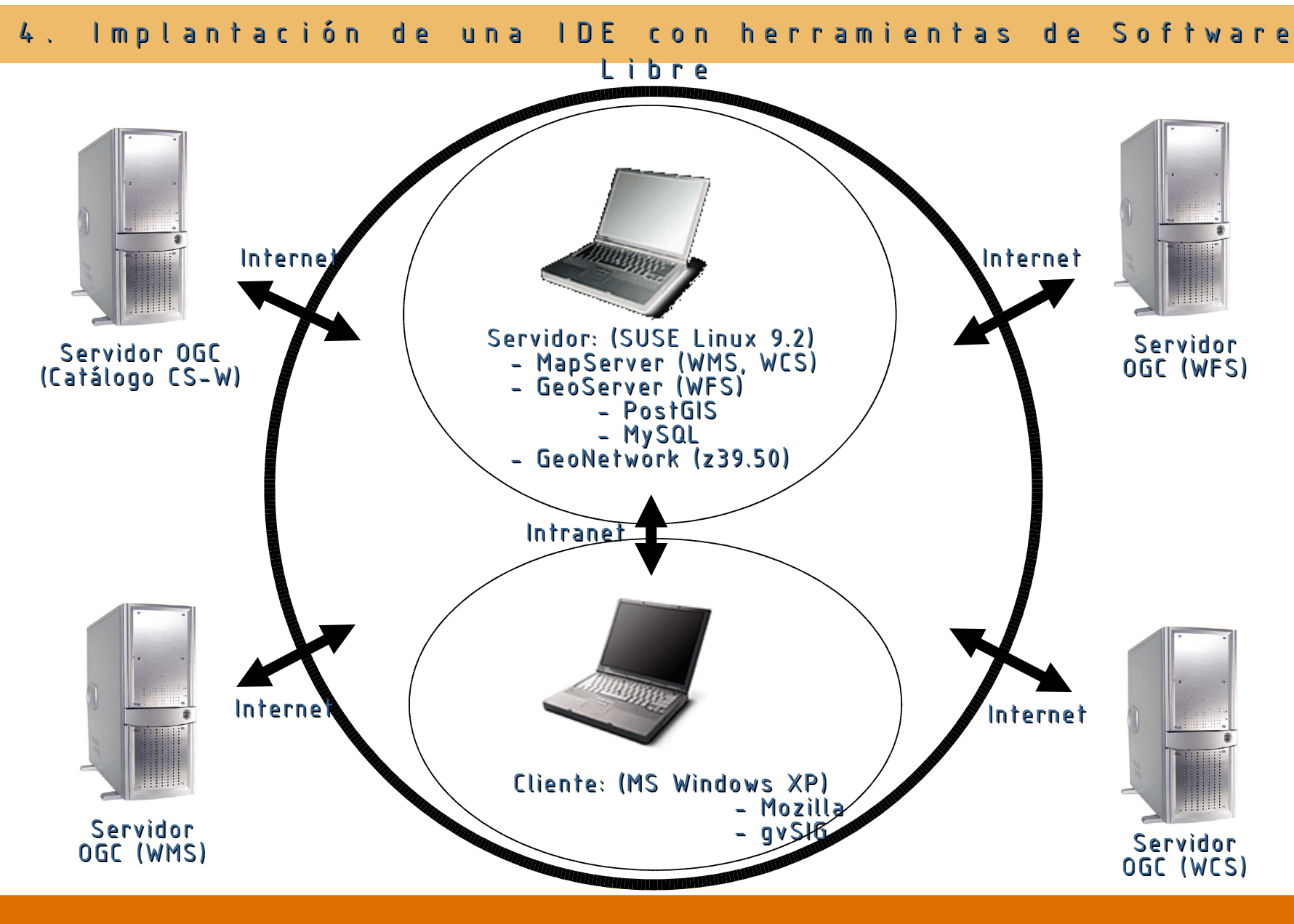

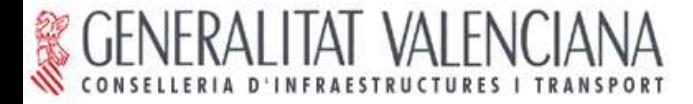

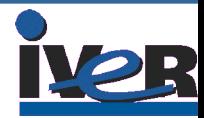

Escenarios de uso:

I. Visualización y consulta de I.G.

II. Acceso avanzado a I.G. vectorial.

III. Acceso avanzado a I.G. raster.

IV. Búsqueda de I.G. por catálogo.

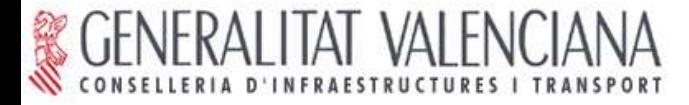

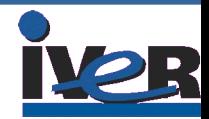

# Escenario I: Visualización y consulta de I.G. Web Map Service (WMS).

- Visualización fácil y rápida de información vectorial y ráster.
- Capacidad para superponer múltiples capas procedentes de uno o varios servidores.
- Permite transparencias.
- Permite Consulta de información alfanumérica.
- Permite configuración de leyenda.

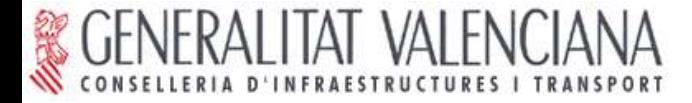

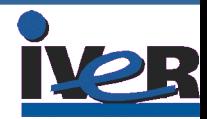

# Escenario I: Visualización y consulta de I.G. (WMS).

Servicio web: Web Map Service (WMS).

Servidor: MapServer

http://mapserver.gis.umn.edu/

Cliente: gvSIG

http://www.gvsig.gva.es

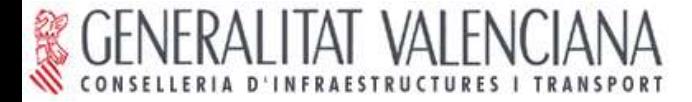

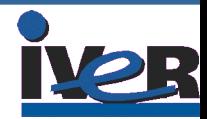

# Escenario I: Visualización y consulta de I.G. (WMS). PRÁCTICA

Acceso a servidores WMS desde gvSIG.

- Superposición de capas remotas y locales.

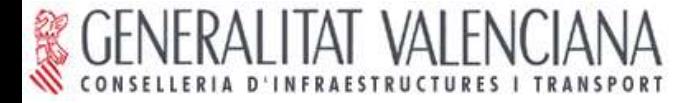

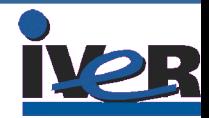

# Escenario II: Acceso avanzado a I.G. vectorial Web Feature Service (WFS).

Acceso completo a los atributos de las entidades gráficas.

- Permite configurar leyenda.
- Permite trabajar como si fuera información vectorial local.
- Consultas avanzadas.
- Análisis espacial.
- Etc.

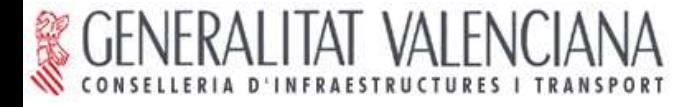

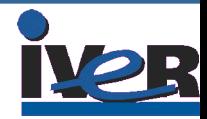

## Escenario II: Acceso avanzado a I.G. vectorial (WFS).

Servicio web: Web Feature Service (WFS).

Servidor: GeoServer

### http://geoserver.sourceforge.net

Base de Datos: PostGis ó MySQL

http://postgis.refractions.net http:/www.mysql-hispano.com

Cliente: gvSIG

http://www.gvsig.gva.es

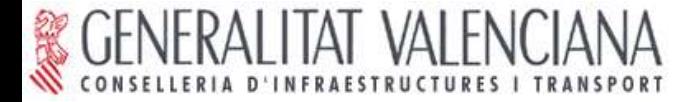

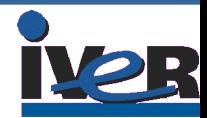

# Escenario II: Acceso avanzado a I.G. vectorial (WFS). PRÁCTICA

- I. Acceso a un servidor WFS desde gvSIG.
- II. Superposición de capas WFS y WMS con gvSIG.
- III. Superposición de capas WFS, WMS y datos locales con gvSIG.

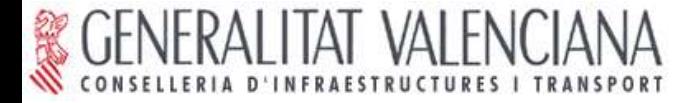

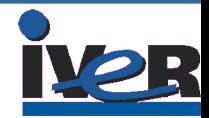

# Escenario III: Acceso avanzado a I.G. raster Web Coverage Service (WCS).

Acceso completo a los atributos de los píxeles. Permite trabajar como si fuera información ráster local. Análisis espacial.

Etc.

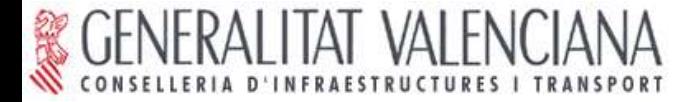

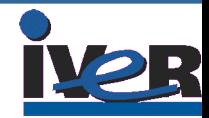

# Escenario III: Acceso avanzado a I.G. raster (WCS).

Servicio web: Web Coverage Service (WCS).

Servidor: MapServer

http://mapserver.gis.umn.edu/

Cliente: gvSIG

http://www.gvsig.gva.es

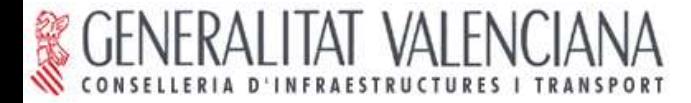

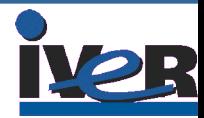

# Escenario III: Acceso avanzado a I.G. raster (WCS). PRÁCTICA

Acceso a un servidor WCS desde gvSIG.

- Superposición de capas remotas y locales.
- Modificación de la visualización.

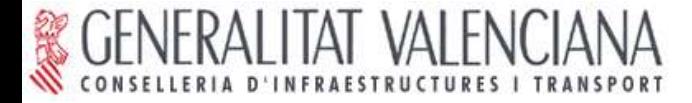

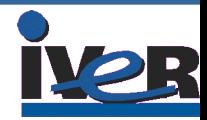

# Escenario IV: Búsqueda de I.G. por catálogo.

Parte fundamental de una IDE.

Posibilita el descubrimiento de la información.

Consulta por Tema, escala, localización, etc.

Devuelve lista de capas que cumplen los criterios de búsqueda.

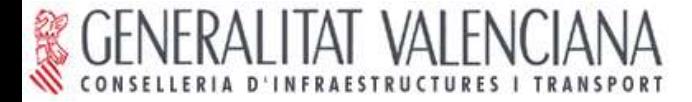

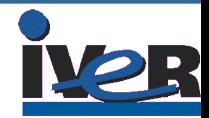

## Escenario IV: Búsqueda de I.G. por catálogo.

Servicio web: Protocolo z39.50.

Servidor: GeoNetwork

http://www.fao.org/geonetwork

Cliente: gvSIG

http://www.gvsig.gva.es

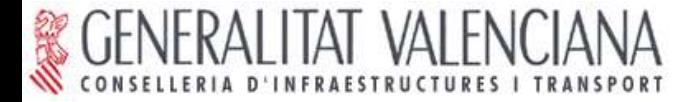

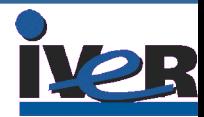

# Escenario IV: Búsqueda de I.G. por catálogo. PRÁCTICA

### Acceso a un servidor de catálogo desde gvSIG.

### - Búsqueda + carga de capas.

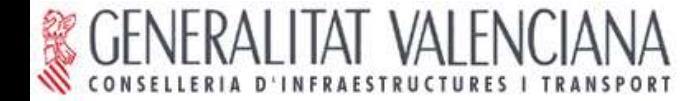

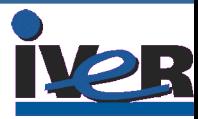

### 5. CONCLUSIONES

Compartir la información.

Elegir servidores y clientes que implementen los estándares para la búsqueda y el acceso a la información.

> Solución perfectamente abordable con Software Libre

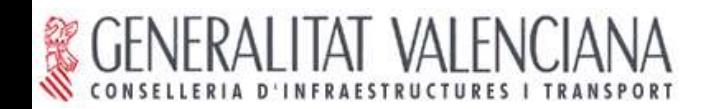

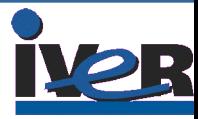

### 6. SIG Libre: modelo empresarial

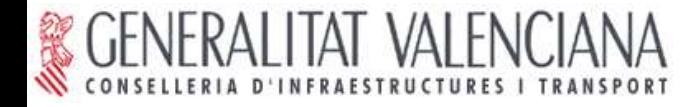

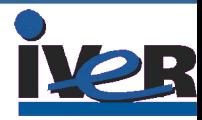

#### 6. SIG Libre: modelo empresarial

### LA EMPRESA

- Dependencia de empresa propietaria del software
- Sin acceso al código fuente.
- Distribuidor de software
- PVP altos: servicios + licencias
- Competencia desleal
- Baja interoperabilidad
- Expertos en marcas
- Independencia tecnológica
- Acceso al código fuente. Libertad para modificarlo
- Creador de tecnología
- PVP competitivos: servicios
- Competencia en igualdad de condiciones
- Alta interoperabilidad
- Expertos en tecnologías

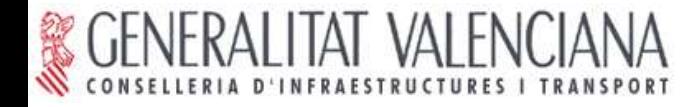

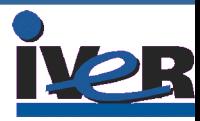

#### 6. SIG Libre: modelo empresarial

### USUARIOS / CLIENTES

- Dependencia de varias empresas.
- Sin acceso al código fuente.
- Proveedor único.
- PVP altos: servicios + licencias
- Actualizaciones estándar
- Baja interoperabilidad
- Imposibilidad de compartir tecnología
- Independencia tecnológica
- Acceso al código fuente. Libertad para modificarlo
- Amplitud de proveedores. Industria local.
- Inversión productiva.
- Libertad de actualización.
- Alta interoperabilidad
- Compartir tecnología y conocimiento

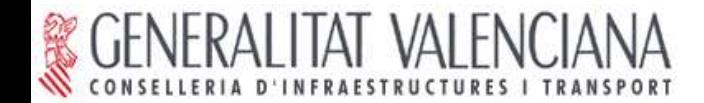

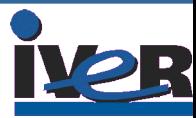

### 7. PREGUNTAS

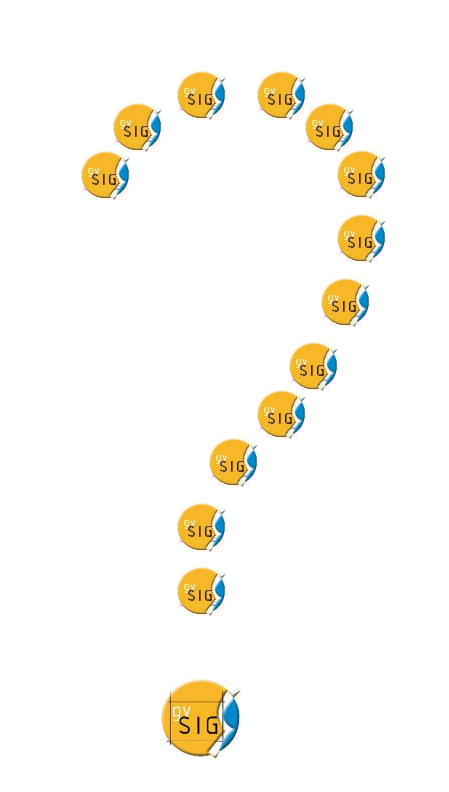